## **Erfassungsliste**

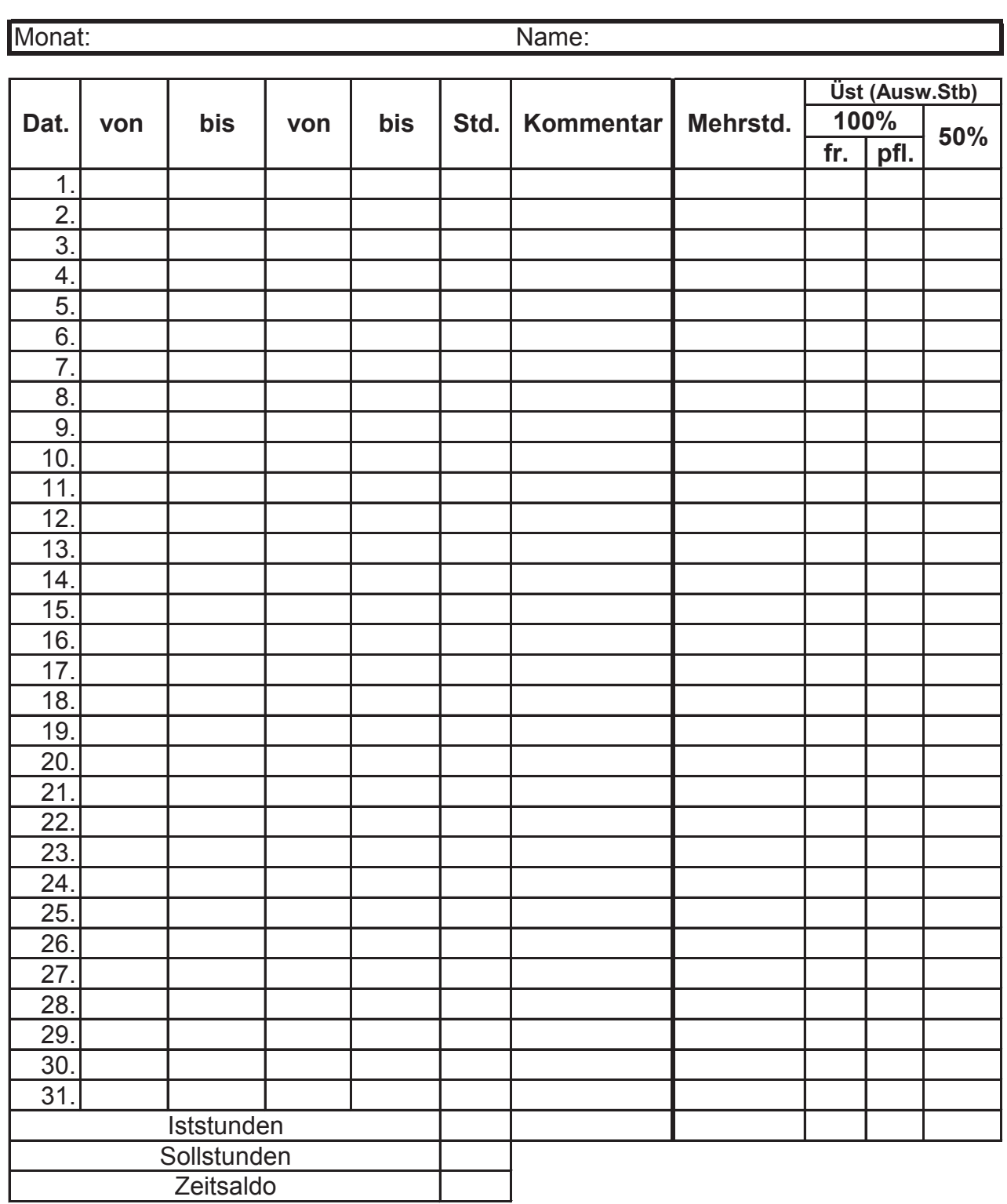

Unterschrift Arbeitnehmer

Unterschrift Arbeitgeber

Legende:  $u = Urlaub$  Tag: MO-SO<br>
f = Feiertag von & bis: Uh k=krank

von & bis: Uhrzeit eingeben z = Zeitausgleich Stunden in h:min eingeben zb. 8,5